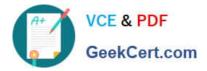

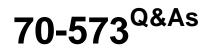

TS: Office SharePoint Server, Application Development (available in 2010)

## Pass Microsoft 70-573 Exam with 100% Guarantee

Free Download Real Questions & Answers **PDF** and **VCE** file from:

https://www.geekcert.com/70-573.html

### 100% Passing Guarantee 100% Money Back Assurance

Following Questions and Answers are all new published by Microsoft Official Exam Center

Instant Download After Purchase

- 100% Money Back Guarantee
- 😳 365 Days Free Update
- 800,000+ Satisfied Customers

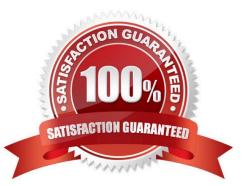

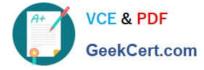

#### **QUESTION 1**

You create a Web Part that programmatically updates the description of the current SharePoint site. The Web Part contains the following code segment. (Line numbers are included for reference only.)

```
01 SPSecurity.RunUithElevatedPrivileges (delegate()
```

02 {

```
03 SPSite currSite = SPConcext.Current.Site ;
```

```
04 SPUeb currUeb = SPContext.Current.Ueb ;
```

```
05 using (SPSite eSite = new SPSite ( currSite.ID ) )
```

06 {

```
07 using (SPWeb eWeb = eSite.OpenUeb ( currUeb.ID ) )
```

08 {

```
09 Web.AllowUnsafeUpdates = true;
```

```
10 currUeb.Description = "Test";
```

11 currUeb.Update ();

```
12 eUeb.AllowUnsafeUpdates = false;
```

```
13 }
```

- 14 }
- 15 }

16 };

Users report that they receive an Access Denied error message when they use the Web Part.

You need to ensure that all users can use the Web Part to update the description of the current site.

What should you do?

```
A. Remove lines 10 and 11.
```

- B. Remove lines 09 and 12.
- C. Change lines 09 and 12 to use the currWeb variable.
- D. Change lines 10 and 11 to use the eWeb variable.

```
Correct Answer: D
```

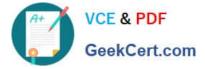

#### **QUESTION 2**

You need to programmatically add a user named User1 to a group named Group1.

You write the following code segment. (Line numbers are included for reference only.)

- 01 string login = "User1";
- 02 string grpName = "Group1";
- 03 SPUser user = SPContext.Current.Web.EnsureUser(login);
- 04 SPGroup group = SPContext.Current.Web.Groups[grpName]; 06 group.Update();

Which code segment should you add at line 05?

- A. group.AddUser(user);
- B. group.Owner = user;
- C. user.AllowBrowseUserInfo = true;
- D. user.Update();

Correct Answer: A

MNEMONIC RULE: "add a user = AddUser()" SPGroup.AddUser Method http://msdn.microsoft.com/enus/library/microsoft.sharepoint.spgroup.adduser.aspx

#### **QUESTION 3**

You create an entity named Customer in a Business Connectivity Services (BCS) object mode. You need to ensure that Customer data can be displayed in a Business Data List Web Part. Which method type should you use?

- A. Genehclnvoker
- B. SpecificFinder
- C. Finder
- D. IDEnumerator
- Correct Answer: C

MNEMONIC RULE: "Finder for all Customer data"

The first method created is ReadItem, which allows you to retrieve a specific record from the external storebased on an identifier. This is mapped to the XML metadata as a method instance of type "SpecificFinder."

The second method that is created is ReadList, which retrieves all records from the external store. This ismapped in the XML metadata as a "Finder" method instance. These are the minimum two methods that your entity needs to implement

in order to serve as a connector forBCS.

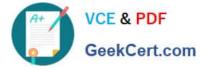

Using Business Connectivity Services in SharePoint 2010 http://msdn.microsoft.com/en-us/magazine/ee819133.aspx

#### **QUESTION 4**

You plan to activate the Developer Dashboard.

You create a command line application that contains the following code segment. (Line numbers are included for reference only.)

01 SPUebService cs = SPHebService.ContentServi.ee ;

02 cs.DeveloperDashfooardSettings.DisplayLevel = SPDeveloperDashboardLevel.On ; You execute the application and discover that the Developer Dashboard fails to appear.

You need to ensure that the application activates the Developer Dashboard.

What should you do?

A. Add the following line of code at line 03: cs.Update();

B. Add the following line of code at line 03: cs.DeveloperDashboardSettings.Update();

C. Change line 02 to the following code segment: cs.DeveloperDashboardSettings.DisplayLevel = SPDeveloperDashboardLevel.Off;

D. Change line 02 to the following code segment: cs.DeveloperDashboardSettings.DisplayLevel = SPDeveloperDashboardLevel.OnDemand;

Correct Answer: B

MNEMONIC RULE: "loooonger Update()"

Update() method of SPDeveloperDashboardSettings class causes the object to save its state and propagatechanges to all the computers in the server farm.

SPDeveloperDashboardSettings Members

http://msdn.microsoft.com/en-us/library/microsoft.sharepoint.administration.

spdeveloperdashboardsettings\_members.aspx

#### **QUESTION 5**

You need to send a single value from a consumer Web Part to a provider Web Part. Which interface should you use?

- A. IAlertNotifyHandler
- B. IWebPartField
- C. IWebPartParameters
- D. IWebPartRow

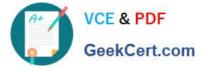

Correct Answer: B

MNEMONIC RULE: "single value = field" Defines a provider interface for connecting two server controls using a single field of data. This interface is designed to be used with Web Parts connections. In a Web Parts connection, two server controls that reside in a WebPartZoneBase zone establish a connection and share data, with one control actingas the consumer and the other control acting as a provider. IWebPartField Interface http://msdn.microsoft.com/enus/library/system.web.ui.webcontrols.webparts.iwebpartfield.aspx

Latest 70-573 Dumps

70-573 Study Guide

70-573 Braindumps

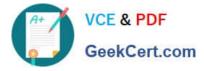

To Read the Whole Q&As, please purchase the Complete Version from Our website.

# Try our product !

100% Guaranteed Success
100% Money Back Guarantee
365 Days Free Update
Instant Download After Purchase
24x7 Customer Support
Average 99.9% Success Rate
More than 800,000 Satisfied Customers Worldwide
Multi-Platform capabilities - Windows, Mac, Android, iPhone, iPod, iPad, Kindle

We provide exam PDF and VCE of Cisco, Microsoft, IBM, CompTIA, Oracle and other IT Certifications. You can view Vendor list of All Certification Exams offered:

#### https://www.geekcert.com/allproducts

### **Need Help**

Please provide as much detail as possible so we can best assist you. To update a previously submitted ticket:

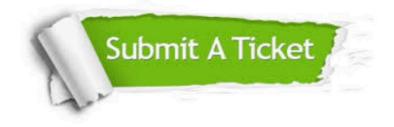

#### **One Year Free Update**

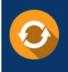

Free update is available within One Year after your purchase. After One Year, you will get 50% discounts for updating. And we are proud to boast a 24/7 efficient Customer Support system via Email.

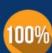

Money Back Guarantee To ensure that you are spending on quality products, we provide 100% money back guarantee for 30 days

from the date of purchase

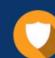

#### Security & Privacy

We respect customer privacy. We use McAfee's security service to provide you with utmost security for your personal information & peace of mind.

Any charges made through this site will appear as Global Simulators Limited. All trademarks are the property of their respective owners. Copyright © geekcert, All Rights Reserved.